## **Firmen Logo in Abhängigkeit der Filiale | Lösung**

## Problemstellung

Ein von der Filiale abweichendes Logo soll auf den Dokumenten gedruckt werden.

## Lösung

Um ein abweichendes Logo in Abhängigkeit einer Filiale zu drucken, könnte man jedes Dokument kopieren und in jedem ein anderes Logo platzieren. Allerdings wäre hier der Pflegeaufwand, wenn sich etwas in der Dokumentvorlage ändert, einfach zu hoch.

Daher können Bilder und Zeichnungen/Grafiken dynamisch gehandhabt werden, indem der Name nach einem Dollarzeichen den Platzhalter angibt. Man wählt den richtigen Platzhalter, der das Bild dynamisch ersetzt. Als Platzhalter für Bilder kommen Dokumentvorlagen vom Typ 'Bild' infrage. Mit dem Platzhalter **\$bildvorlage(name)/bild** werden diese über ihren Namen angesprochen.

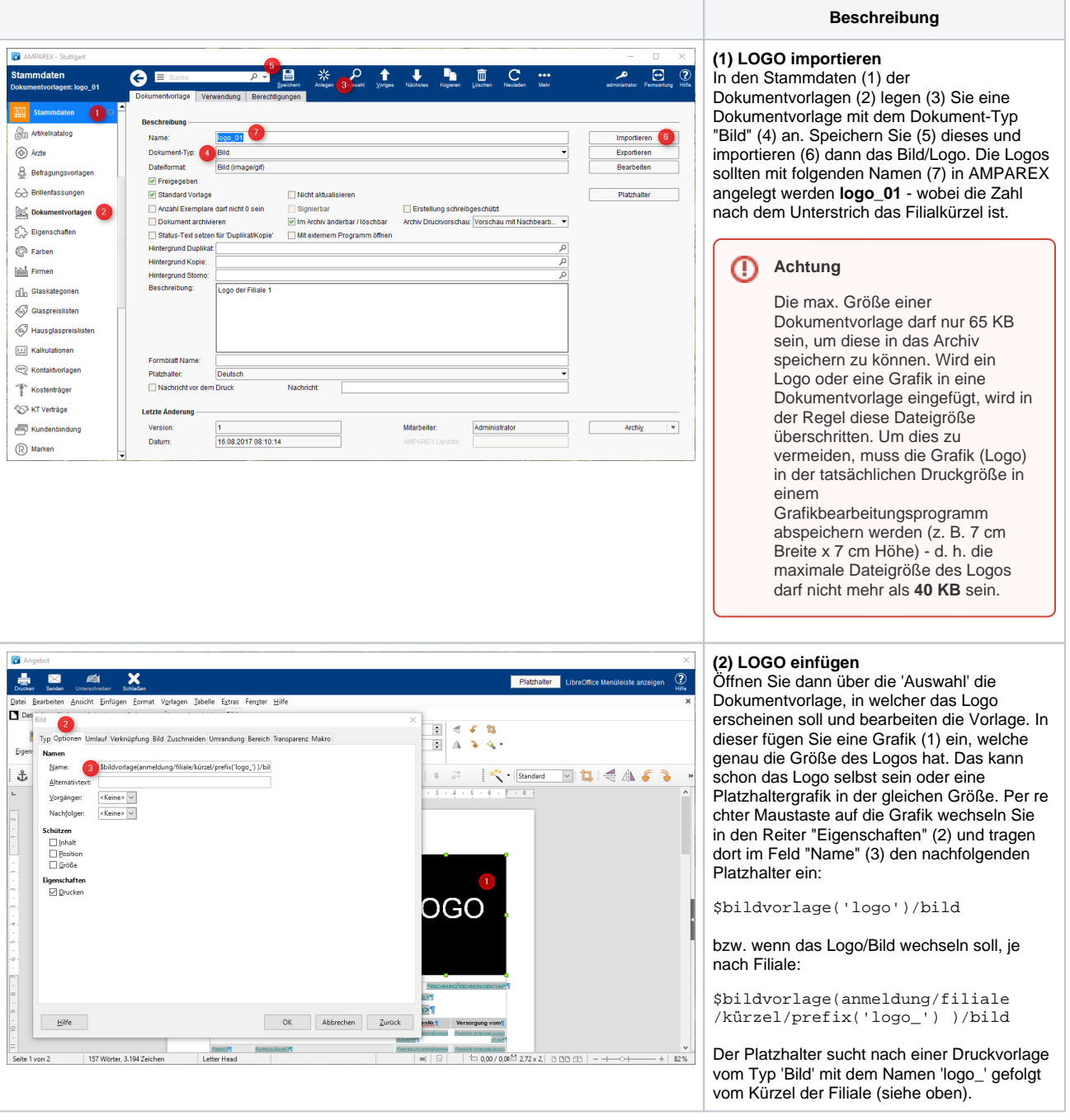